Логическая функция F задаётся выражением  $((x \land \neg y) \lor (w \rightarrow z)) \equiv (z \equiv x)$ .

Дан частично заполненный фрагмент, содержащий неповторяющиеся строки таблицы истинности функции F. .<br>Определите, какому столбцу таблицы истинности соответствует каждая из переменных x, y, z, w.

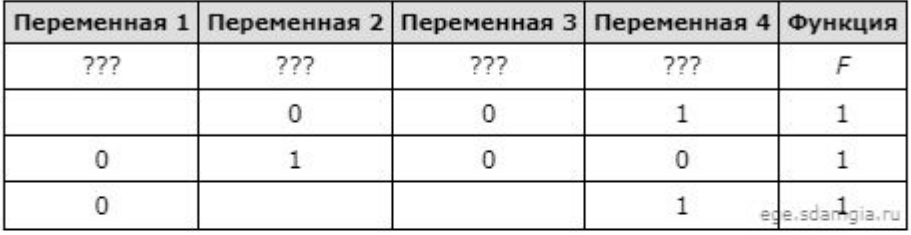

В ответе напишите буквы x, y, z, w в том порядке, в котором идут соответствующие им столбцы (сначала буква, соответствующая первому столбцу; затем буква, соответствующая второму столбцу, и т.д.). Буквы в ответе пишите подряд, никаких разделителей между буквами ставить не нужно.

Пример. Пусть задано выражение x - у, зависящее от двух переменных x и y, и фрагмент таблицы истинности:

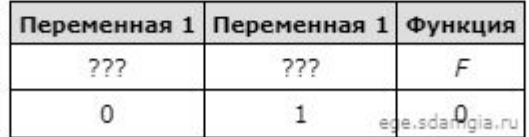

Тогда первому столбцу соответствует переменная у, а второму столбцу соответствует переменная х. В ответе нужно написать: ух.

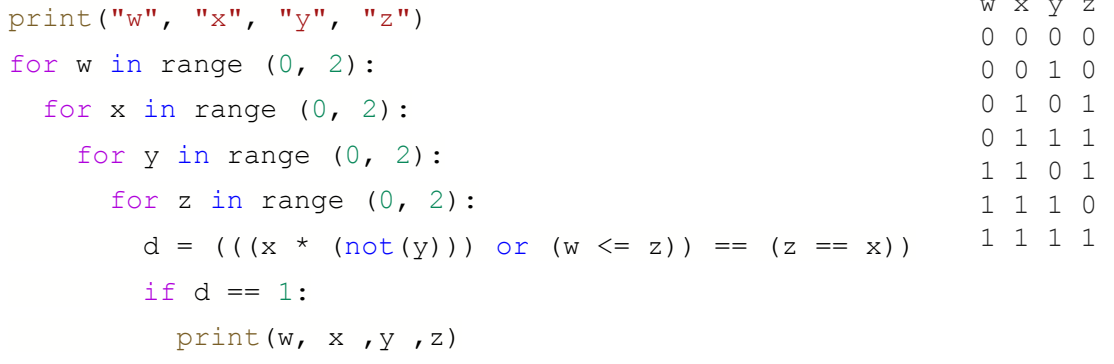

OTBET: ZVWX